# **UCHWAŁA NR 4349/18 ZARZĄDU WOJEWÓDZTWA ŚWIĘTOKRZYSKIEGO Z DNIA 27 WRZEŚNIA 2018 r.**

#### **W SPRAWIE:**

zmiana Uchwały nr 2171/13 z dnia 11 września 2013 roku w sprawie dofinansowania projektu konkursowego jednostki organizacyjnej Samorządu Województwa Świętokrzyskiego działającej w formie jednostki budżetowej nieposiadającej osobowości prawnej pod nazwą "Tworzenie kompleksowych terenów inwestycyjnych w Podzamczu k. Chęcin" w ramach Działania 2.4 "Tworzenie kompleksowych terenów inwestycyjnych" Osi Priorytetowej 2. "Wsparcie innowacyjności, budowa społeczeństwa informacyjnego oraz wzrost potencjału inwestycyjnego regionu" Regionalnego Programu Operacyjnego Województwa Świętokrzyskiego na lata 2007-2013 oraz określenia szczegółowych zasad i trybu jego realizacii.

#### **NA PODSTAWIE:**

.

- art. 25 pkt 1 i art. 26 ust. 1 pkt 1 i 4 ustawy z dnia 6 grudnia 2006 r. o zasadach prowadzenia polityki rozwoju (t.j. Dz. U. z 2018 r. Nr 1307);

- art. 41. ust. 2 pkt 4 ustawy z dnia 5 czerwca 1998 r. o samorządzie województwa (t.j. Dz.U. z 2018 r., poz. 913).

uchwala się, co następuje:

#### **§ 1**

W związku ze zmianą wzoru warunków o dofinansowanie wprowadza się aneks nr WND-RPSW.02.04.00-26-002/10-09 zmieniający zapisy warunków nr WND-RPSW.02.04.00-26-002/10- 00 o dofinansowanie projektu pod nazwą *"Tworzenie kompleksowych terenów inwestycyjnych w Podzamczu k. Chęcin"* złożonego przez *Regionalne Centrum Naukowo-Technologiczne w Podzamczu k. Chęcin* zakwalifikowanego do wsparcia w ramach Działania 2.4 Tworzenie kompleksowych terenów inwestycyjnych Regionalnego Programu Operacyjnego Województwa Świętokrzyskiego na lata 2007–2013;

#### **§ 2**

Wykonanie uchwały powierza się Marszałkowi Województwa Świętokrzyskiego, Dyrektorowi Departamentu Polityki Regionalnej oraz Dyrektorowi Departamentu Wdrażania Europejskiego Funduszu Rozwoju Regionalnego.

#### **§3**

*Aneks nr UDA-RPSW.02.04.00-26-002/10-09 do Warunków nr UDA-RPSW.02.04.00-26-002/10-00 realizacji projektu Województwa Świętokrzyskiego w ramach Regionalnego Programu Operacyjnego Województwa Świętokrzyskiego na lata 2007-2013* stanowi załącznik nr 1 do niniejszej uchwały.

Uchwała wchodzi w życie z dniem podjęcia.

 **MARSZAŁEK** 

# **WOJEWÓDZTWA ŚWIĘTOKRZYSKIEGO**

#### **ADAM JARUBAS**

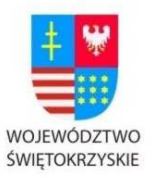

#### **UNIA EUROPEJSKA**

EUROPEJSKI FUNDUSZ ROZWOJU REGIONALNEGO

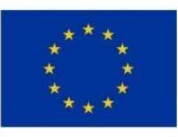

**Załącznik nr 1 do Uchwały Nr 4349/18 z dnia 27 września 2018r.** 

**w sprawie dofinansowania** 

**projektu konkursowego jednostki organizacyjnej Samorządu Województwa Świętokrzyskiego działającej w formie jednostki budżetowej nieposiadającej osobowości prawnej pod nazwą "Tworzenie kompleksowych terenów inwestycyjnych w Podzamczu k. Chęcin" w ramach Działania 2.4 "Tworzenie kompleksowych terenów inwestycyjnych" Osi Priorytetowej 2. "Wsparcie innowacyjności, budowa społeczeństwa informacyjnego oraz wzrost potencjału inwestycyjnego regionu" Regionalnego Programu Operacyjnego Województwa Świętokrzyskiego na lata 2007-2013 oraz określenia szczegółowych zasad i trybu jego realizacji** 

# **Aneks nr UDA-RPSW.02.04.00-26-002/10-09**

# **do Warunków nr UDA-RPSW.02.04.00-26-002/10-00 realizacji projektu Województwa Świętokrzyskiego w ramach Regionalnego Programu Operacyjnego Województwa Świętokrzyskiego na lata 2007-2013**

**Tytuł Projektu: "Tworzenie kompleksowych terenów inwestycyjnych w Podzamczu koło Chęcin"<sup>1</sup>**

# **Numer: WND-RPSW.02.04.00-26-002/10**

**PROGRAM** 

**REGIONALNY** 

DDOWA STRATEGIA SPÓJNOŚCI

Oś Priorytetowa: 2 "Wsparcie innowacyjności, budowa społeczeństwa informacyjnego **oraz wzrost potencjału inwestycyjnego regionu"<sup>2</sup>**

**Działanie: 2.4 "Tworzenie kompleksowych terenów inwestycyjnych"<sup>3</sup>**

**Za realizację Projektu odpowiedzialny(e) jest Regionalne Centrum Naukowo – Technologiczne - jednostka organizacyjna Samorządu Województwa Świętokrzyskiego działająca w formie jednostki budżetowej z siedzibą Podzamcze 45, 26-060 Chęciny , NIP 959-186-68-12; REGON 260315067<sup>4</sup>**

 $\overline{a}$ 1 Należy wpisać pełny tytuł projektu, zgodnie z aktualnym wnioskiem o dofinansowanie realizacji projektu.

<sup>2</sup> Należy wpisać numer oraz pełną nazwę Osi priorytetowej RPOWŚ na lata 2007-2013.

<sup>3</sup> Należy wpisać właściwy numer i nazwę Działania.

<sup>4</sup> Należy wpisać pełną nazwę i adres siedziby jednostki/podmiotu odpowiedzialnej(go) za realizację projektu, a gdy posiada, to również NIP, REGON.

W związku ze zmianą wzoru warunków o dofinansowanie projektu współfinansowanego z EFRR w ramach RPOWŚ na lata 2007-2013 przyjętą Uchwałą Zarządu Województwa Świętokrzyskiego nr 4186/18 z dnia 08.08.2018 r w warunkach o dofinansowanie nr UDA-RPSW.02.04.00-26-002/10-00 z dnia 11 września 2013 roku przyjmują jednolity tekst umowy w brzmieniu:

#### **Działając, w szczególności , na podstawie:**

- **a) rozporządzenia Rady (WE) nr 1083/2006 z dnia 11 lipca 2006 r. ustanawiającego przepisy ogólne dotyczące Europejskiego Funduszu Rozwoju Regionalnego, Europejskiego Funduszu Społecznego oraz Funduszu Spójności i uchylającego rozporządzenie (WE) nr 1260/1999 (Dz. Urz. UE L 210 z 31.07.2006, s. 25 , z późn. zm.);**
- **b) rozporządzenia Komisji (WE) nr 1828/2006 z dnia 8 grudnia 2006 r. w sprawie szczegółowych zasad wykonania rozporządzenia Rady (WE) nr 1083/2006 ustanawiającego przepisy ogólne dotyczące Europejskiego Funduszu Rozwoju Regionalnego, Europejskiego Funduszu Społecznego oraz Funduszu Spójności oraz rozporządzenia (WE) nr 1080/2006 Parlamentu Europejskiego i Rady w sprawie Europejskiego Funduszu Rozwoju Regionalnego (Dz. Urz. UE L 371 z 27.12.2006, s. 1, sprostowane – Dz. Urz. UE L 45 z 15.02.2007, s. 3, z późn. zm.);**
- **c) ustawy z dnia 6 grudnia 2006 r. o zasadach prowadzenia polityki rozwoju (tekst jednolity Dz. U. z 2009 r. Nr 84, poz. 712);**
- **d) ustawy z dnia 27 sierpnia 2009 r. o finansach publicznych (Dz. U. Nr 157, poz. 1240 z późn. zm.);**
- **e) ustawy z dnia 5 czerwca 1998 r. o samorządzie województwa (Dz. U. z 2001 r., Nr 142, poz. 1590, z późn. zm.);**

# **Instytucja Zarządzająca RPOWŚ postanawia, co następuje:**

# **§ 1.**

# **Definicje**

Ilekroć w niniejszych Warunkach realizacji projektu jest mowa o:

1) "Rozporządzeniu Rady (WE) nr 1083/2006", "Rozporządzeniu Komisji (WE) nr 1828/2006", "Rozporządzeniu (WE) nr 1080/2006 Parlamentu Europejskiego i Rady"– rozumie się przez to odpowiednio: rozporządzenie Rady (WE) nr 1083/2006 z dnia 11 lipca 2006 r. ustanawiające przepisy ogólne dotyczące Europejskiego Funduszu Rozwoju Regionalnego, Europejskiego Funduszu Społecznego oraz Funduszu Spójności i uchylające rozporządzenie (WE) nr 1260/1999 (Dz. Urz. UE L 210 z 31.07.2006, s. 25); rozporządzenie Komisji (WE) nr 1828/2006 z dnia 8 grudnia 2006 r. w sprawie szczegółowych zasad wykonania rozporządzenia Rady (WE) nr 1083/2006 ustanawiające przepisy ogólne dotyczące Europejskiego Funduszu Rozwoju Regionalnego, Europejskiego Funduszu Społecznego oraz Funduszu Spójności oraz rozporządzenia (WE) nr 1080/2006 Parlamentu Europejskiego i Rady w sprawie Europejskiego Funduszu Rozwoju Regionalnego (Dz. Urz. UE L 371 z 27.12.2006, s. 1, sprostowane – Dz. Urz. UE L 45 z 15.02.2007, s. 3); rozporządzenie (WE) nr 1080/2006 Parlamentu Europejskiego i Rady z dnia 5 lipca 2006 r. w sprawie Europejskiego Funduszu Rozwoju Regionalnego i uchylające rozporządzenie (WE) nr 1783/1999 (Dz. Urz. UE L 210 z 31.07.2006, s. 1),

- 2) "Programie" należy przez to rozumieć Regionalny Program Operacyjny Województwa Świętokrzyskiego na lata 2007-2013, przyjęty uchwałą Nr 689/07 Zarządu Województwa Świętokrzyskiego z dnia 21grudnia 2007 r. w sprawie przyjęcia Regionalnego Programu Operacyjnego Województwa Świętokrzyskiego na lata 2007-2013, z uwzględnieniem zmian wniesionych przed podpisaniem niniejszych Warunków,
- 3) "Uszczegółowieniu programu" należy przez to rozumieć "Szczegółowy opis osi priorytetowych Regionalnego Programu Operacyjnego Województwa Świętokrzyskiego na lata 2007-2013", przyjęty uchwałą Nr 798/08 Zarządu Województwa Świętokrzyskiego z dnia 12 marca 2008 r., z uwzględnieniem zmian wniesionych przed podpisaniem niniejszych Warunków,
- 4) "Instytucji Zarządzającej RPOWŚ na lata 2007-2013" należy przez to rozumieć Zarząd Województwa Świętokrzyskiego,
- 5) "Beneficjencie" należy przez to rozumieć Beneficjenta zgodnie z rozporządzeniem Rady (WE) nr 1083/2006 oraz z ustawą z dnia 6 grudnia 2006 r. o zasadach prowadzenia polityki rozwoju (tekst jednolity Dz. U. z 2009 r. Nr 84, poz. 712),
- 6) "Funduszu" należy przez to rozumieć Europejski Fundusz Rozwoju Regionalnego,
- 7) "Budżecie Państwa" należy przez to rozumieć budżet, zgodnie z art. 110 ustawy z dnia 27 sierpnia 2009 r. o finansach publicznych (Dz. U. Nr 157, poz. 1240, z późn. zm.),
- 8) "Budżecie środków europejskich" należy przez to rozumieć budżet, zgodnie z art. 117 ustawy z dnia 27 sierpnia 2009 r. o finansach publicznych (Dz. U. Nr 157, poz. 1240, z późn. zm.),
- 9) "Środkach europejskich" należy przez to rozumieć środki, o których mowa, w art. 5 ust.3 pkt 1,2,4 ustawy z dnia 27 sierpnia 2009 r. o finansach publicznych (Dz. U. Nr 157, poz. 1240, z późn. zm.),
- 10) "BGK" należy przez to rozumieć Bank Gospodarstwa Krajowego, zajmujący się obsługą bankową płatności, wynikających z decyzji o dofinansowaniu Projektu, w ramach umowy rachunku bankowego zawartej z Ministrem Finansów,
- 11) "Dofinansowaniu" należy przez to rozumieć wsparcie udzielane Beneficjentowi za środków publicznych na podstawie Uchwały i Warunków realizacji projektu,
- 12)

 $\overline{a}$ 

- a. "Rachunku bankowym Beneficjenta<sup>5"</sup> należy przez to rozumieć rachunek bankowy nr 56 **1560 0013 2536 2450 5776 0001**, nazwa i adres Beneficjenta **Urząd Marszałkowski Województwa Świętokrzyskiego z siedzibą: Al. IX Wieków Kielc 3, 25-516 Kielce** prowadzony w banku **Getin Noble Bank S.A. w Kielcach**, na który przekazywane jest dofinansowanie,
- b. "Rachunku bankowym Beneficjenta<sup>6"</sup> należy przez to rozumieć rachunek bankowy nr 81 **1560 0013 2536 2438 4993 0004**, nazwa i adres Beneficjenta **Regionalne Centrum Naukowo-Technologiczne z siedzibą: Podzamcze 45, 26-060 Chęciny** prowadzony

<sup>5</sup> W przypadku, gdy dofinansowanie przekazywane jest w formie zaliczki rachunek musi być wyodrębniony dla projektu

<sup>6</sup> W przypadku, gdy dofinansowanie przekazywane jest w formie zaliczki rachunek musi być wyodrębniony dla projektu

w banku **Getin Noble Bank S.A. w Kielcach**, na który przekazywane jest dofinansowanie.

- 13) "Rachunku bankowym Instytucji Zarządzającej" należy przez to rozumieć wyodrębniony rachunek bankowy Urzędu Marszałkowskiego Województwa Świętokrzyskiego, 25-516 Kielce, Al. IX Wieków Kielc 3, nr................................................................, prowadzony w banku …………………….., z którego współfinansowanie jest przekazywane na rachunek bankowy Beneficjenta,
- 14) "Rachunku bankowym BGK" należy przez to rozumieć rachunek bankowy w Banku Gospodarstwa Krajowego nr **77 1130 0007 0020 0660 2620 0003** otwarty przez Ministra Finansów, z którego płatności, pochodzące z budżetu środków europejskich odpowiadające wkładowi Funduszu, przekazywane są na rachunek bankowy Beneficjenta,
- 15), Wydatkach kwalifikowalnych" należy przez to rozumieć wydatki uznane za kwalifikowalne i spełniające kryteria, zgodnie z rozporządzeniem Rady (WE) nr 1083**/**2006, rozporządzeniem Komisji (WE) nr 1828/2006, rozporządzeniem (WE) nr 1080/2006 Parlamentu Europejskiego i Rady, jak również w rozumieniu ustawy z dnia 6 grudnia 2006 r. o zasadach prowadzenia polityki rozwoju (tekst jednolity Dz. U. z 2009 r. Nr 84, poz. 712) i przepisów rozporządzeń wydanych do niniejszej ustawy, oraz zgodnie z krajowymi zasadami kwalifikowalności wydatków w okresie programowania 2007-2013 i z Uszczegółowieniem Programu, jak również z zasadami określonymi przez Instytucję Zarządzającą RPOWŚ na lata 2007-2013 w "Podręczniku kwalifikowalności wydatków objętych dofinansowaniem w ramach Regionalnego Programu Operacyjnego Województwa Świętokrzyskiego na lata 2007-2013",
- 16) "Projekcie" należy przez to rozumieć przedsięwzięcie realizowane w ramach danej Osi Priorytetowej w Programie będące przedmiotem niniejszych Warunków,
- 17), Rozpoczęciu realizacji" należy przez to rozumieć podjęcie przez Beneficjenta pierwszego prawnie wiążącego zobowiązania w ramach Projektu z zachowaniem zasad kwalifikowalności wydatków,
- 18) "Zakończeniu realizacji" należy przez to rozumieć sytuacje, w której spełnione są dwa kryteria kumulatywnie:
	- a) wszystkie działania związane z realizacją projektu zostały faktycznie wykonane (żadna dalsza czynność nie jest wymagana do zakończenia projektu),
	- b) wszystkie wydatki zostały poniesione przez Beneficjenta (żadne dalsze płatności nie będą już ponoszone przez Beneficjenta),
- 19) "Wniosku o płatność" należy przez to rozumieć, określony przez Instytucję Zarządzającą RPOWŚ na lata 2007-2013, standardowy formularz wniosku Beneficjenta o płatność wraz z załącznikami, na podstawie, którego Beneficjent występuje o refundację części albo całości kwoty poniesionych wydatków kwalifikowalnych, bądź rozlicza otrzymaną zaliczkę i występuje o kolejną jej transzę lub rozlicza poniesione wydatki na realizację Projektu w ramach Osi Priorytetowej w Programie,
- 20) "Zleceniu płatności" należy przez to rozumieć, określony przez Ministra, o którym mowa w art. 2 ust.1 ustawy z dnia 27 sierpnia 2009 r. o finansach publicznych (Dz. U. Nr 157, poz. 1240, z późn. zm.), standardowy formularz wraz z załącznikami, wystawiany przez Instytucję Zarządzającą RPOWŚ na lata 2007-2013, na podstawie którego oraz na podstawie pisemnej zgody Ministra właściwego do spraw rozwoju regionalnego na dokonanie płatności, Instytucja Zarządzająca RPOWŚ na lata 2007-2013 występuje do BGK o przekazanie na rachunek bankowy Beneficjenta płatności pochodzących z budżetu środków europejskich

odpowiadających wkładowi Funduszu w formie zaliczki lub refundacji części kwoty poniesionych wydatków kwalifikowanych,

- 21) "Warunkach" należy przez to rozumieć niniejsze Warunki realizacji projektu stanowiące załącznik do Uchwały, o której mowa w § 1 pkt 31),
- 22) "Płatności pośredniej" należy przez to rozumieć płatność kwoty obejmującej część wydatków kwalifikowalnych poniesionych w miarę postępu realizacji Projektu, ujętych we wniosku o płatność, przekazaną przez BGK - na podstawie zlecenia płatności wystawionego przez Instytucję Zarządzającą RPOWŚ na lata 2007-2013 – w części dotyczącej płatności pochodzących z budżetu środków europejskich odpowiadających wkładowi Funduszu oraz przez Instytucję Zarządzającą RPOWŚ na lata 2007-2013 – w części dotyczącej współfinansowania, na rachunek bankowy Beneficjenta po spełnieniu warunków określonych w niniejszych Warunkach realizacji projektu,
- 23) "Płatności końcowej" należy przez to rozumieć płatność kwoty obejmującej całość lub część dofinansowania na realizację Projektu, ujętych we wniosku o płatność, przekazaną przez BGK – na podstawie zlecenia płatności wystawionego przez Instytucję Zarządzającą RPOWŚ na lata 2007-2013 – w części dotyczącej płatności pochodzących z budżetu środków europejskich odpowiadających wkładowi Funduszu oraz przez Instytucję Zarządzającą RPOWŚ na lata 2007-2013 – w części dotyczącej współfinansowania, na rachunek bankowy Beneficjenta po zakończeniu realizacji Projektu oraz spełnieniu warunków określonych w niniejszych Warunkach realizacji projektu,
- 24) "Rozliczeniu płatności zaliczkowej" rozumie się przez to udokumentowanie we wniosku o płatność części lub całości wydatków poniesionych na realizację Projektu, ze środków przekazanych w formie zaliczki przez BGK - na podstawie zlecenia płatności wystawionego przez Instytucję Zarządzającą RPOWŚ na lata 2007-2013 – w części dotyczącej płatności pochodzących z budżetu środków europejskich odpowiadających wkładowi Funduszu oraz przez Instytucję Zarządzającą RPOWŚ na lata 2007-2013 - w części dotyczącej współfinansowania, na rachunek bankowy Beneficjenta,
- 25) "Rozliczeniu wydatków" rozumie się przez to udokumentowanie we wniosku o płatność wydatków ponoszonych w ramach Projektu,
- 26), Zaliczce" należy przez to rozumieć określoną część kwoty dofinansowania przyznanego w Uchwale i niniejszych Warunkach, przekazaną Beneficjentowi przez BGK - w części dotyczącej płatności pochodzących z budżetu środków europejskich odpowiadających wkładowi Funduszu oraz przez Instytucję Zarządzającą RPOWŚ na lata 2007-2013 - w części dotyczącej współfinansowania - na podstawie wniosku o płatność oraz zlecenia płatności wystawionego przez Instytucję Zarządzającą RPOWŚ na lata 2007-2013, w jednej lub kilku transzach, na pokrycie części przyszłych wydatków kwalifikowanych w ramach projektu i nieujętych w dotychczas złożonych wnioskach o płatność, pod warunkiem poniesienia ich na zasadach i w terminie określonym w niniejszych Warunkach, rozliczaną za pomocą wniosku o płatność,
- 27) "Refundacji" należy przez to rozumieć zwrot Beneficjentowi, faktycznie poniesionych i w całości zapłaconych, części wydatków kwalifikowalnych na realizację Projektu, dokonywany przez BGK - na podstawie zlecenia płatności wystawionego przez Instytucję Zarządzającą RPOWŚ na lata 2007-2013 – w części dotyczącej płatności pochodzących z budżetu środków europejskich odpowiadających wkładowi Funduszu oraz przez Instytucję Zarządzającą RPOWŚ na lata 2007-2013 - w części dotyczącej współfinansowania po spełnieniu zasad określonych w niniejszych Warunkach,
- 28) "Współfinansowaniu" należy przez to rozumieć część dofinansowania pochodzącą z budżetu państwa przekazywaną Beneficjentowi w formie dotacji celowej,
- 29), Srodkach EFRR" należy przez to rozumieć część dofinansowania pochodzącą ze środków Europejskiego Funduszu Rozwoju Regionalnego przekazywaną w formie płatności z rachunku Ministra Finansów, o którym mowa w art. 200 ust. 1 ustawy o finansach publicznych, prowadzonego w Banku Gospodarstwa Krajowego,
- 30) "Odsetkach" należy przez to rozumieć odsetki wynikające z przechowywania na rachunku bankowym Beneficienta środków w formie zaliczki na realizacie projektu, które pomniejszają kwotę kolejnych płatności na rzecz Beneficjenta,
- 31) "Uchwale" należy przez to rozumieć Uchwałę Zarządu Województwa Świętokrzyskiego w sprawie podjęcia decyzji o dofinansowaniu projektu Województwa Świętokrzyskiego oraz określającą zasady i tryb jego realizacji,

# **§ 2. Przedmiot Warunków**

- 1. Niniejsze Warunki określają szczegółowe zasady i tryb, na jakich dokonywane będzie dofinansowanie części wydatków poniesionych przez Beneficjenta na realizację Projektu *Tworzenie kompleksowych terenów inwestycyjnych w Podzamczu koło Chęcin"*, zwanego dalej "Projektem", określonego we wniosku o dofinansowanie realizacji projektu nr **WND-RPSW.02.04.00-26-002/10** stanowiącym załącznik nr 1 do niniejszych Warunków zwanym dalej "wnioskiem" ze środków Europejskiego Funduszu Rozwoju Regionalnego w ramach Osi Priorytetowej *2 "Wsparcie innowacyjności, budowa społeczeństwa informacyjnego oraz wzrost potencjału inwestycyjnego regionu"* Regionalnego Programu Operacyjnego Województwa Świętokrzyskiego 2007-2013.
- 2. Beneficjent zobowiązuje się do realizacji Projektu zgodnie z wnioskiem o dofinansowanie, o którym mowa w ust. 1.
- 3. Beneficjent nie może, z zastrzeżeniem ust. 4, przenieść na inny podmiot praw i obowiązków wynikających z niniejszych Warunków.
- 4. Całkowita wartość Projektu wynosi: **30 129 498,35 PLN** (słownie: **trzydzieści milionów sto dwadzieścia dziewięć tysięcy czterysta dziewięćdziesiąt osiem złotych 35***/100*). Całkowite wydatki kwalifikowalne Projektu wynoszą: **24 598 633,73** PLN (słownie: *dwadzieścia cztery miliony pięćset dziewięćdziesiąt osiem tysięcy sześćset trzydzieści trzy złote 73/100*), w tym:
	- 1) środki europejskie w kwocie nieprzekraczającej: **14 759 180,24** PLN (słownie: *czternaście milionów siedemset pięćdziesiąt dziewięć tysięcy sto osiemdziesiąt złotych 24/100*) i stanowiącej nie więcej niż **60**% kwoty całkowitych wydatków kwalifikowalnych Projektu,
	- 2) współfinansowanie w kwocie nieprzekraczającej: **0,00** PLN (słownie: zero złotych **00/100**) i stanowiącej nie więcej niż **0,00**% kwoty całkowitych wydatków kwalifikowalnych Projektu,
	- 3) wkład własny Beneficjenta w kwocie: **9 839 453,49** PLN (słownie: *dziewięć milionów osiemset trzydzieści dziewięć tysięcy czterysta pięćdziesiąt trzy złote 49/100*) i stanowiącej nie mniej niż **40%** kwoty całkowitych wydatków kwalifikowalnych Projektu.
- 5. Kwalifikowalne są jedynie wydatki poniesione przez Beneficjenta nie wcześniej niż w dniu 1 stycznia 2007 r. W przypadku projektów objętych pomocą publiczną wydatki są kwalifikowane zgodnie z obowiązującymi przepisami prawa z zakresu pomocy publicznej.
- 6. Beneficjent, dla którego VAT jest wydatkiem kwalifikowalnym, zobowiązany jest corocznie, wraz z pierwszym wnioskiem o płatność składanym w danym roku, przedkładać Instytucji Zarządzającej RPOWŚ na lata 2007-2013 oświadczenie o kwalifikowalności podatku VAT wraz z zaświadczeniem właściwego urzędu skarbowego o statusie podatnika VAT, braku podstaw do odliczenia podatku VAT. Po zakończeniu realizacji projektu Beneficjent oświadczenie i zaświadczenie, o którym mowa w zdaniu poprzednim zobowiązany jest dostarczać Instytucji Zarządzającej RPOWŚ na lata 2007-2013 corocznie do 31 grudnia przez okres wymaganej trwałości projektu<sup>7</sup>.
- 7. Beneficjent zobowiązuje się pokryć ze środków własnych wszelkie wydatki niekwalifikowalne w ramach Projektu w wysokości **5 530 864,62** PLN (słownie: **pięć milionów pięćset trzydzieści tysięcy osiemset sześćdziesiąt cztery złote 62/100**).
- 8. Poniesienie przez Beneficjenta wydatków kwalifikowalnych w kwocie większej niż określona w ust. 4 nie stanowi podstawy do zwiększenia przyznanej kwoty dofinansowania.
- 9. Potencjalna ocena kwalifikowalności wydatków dokonywana jest na etapie wyboru wniosku o dofinansowanie realizacji projektu. Przyjęcie danego projektu do realizacji nie oznacza, że wszystkie wydatki, które beneficjent przedstawił do refundacji w trakcie realizacji projektu (lub rozliczenia – w przypadku systemu zaliczkowego), będą kwalifikować się do współfinansowania. Kwalifikowalność poniesionych wydatków oceniana jest również w trakcie realizacji projektu, kiedy beneficjent przedkłada kolejne wnioski o płatność oraz w trakcie kontroli projektu na miejscu.
- 10. W przypadku projektów realizowanych w ramach Działania 2.4 Beneficjent może dokonać sprzedaży terenu inwestycyjnego, na którym realizowany był projekt, pod warunkiem, że infrastruktura techniczna, której budowa została zrealizowana ze środków RPOWŚ pozostanie własnością Beneficjenta a przeznaczenie terenu opisane we wniosku o dofinansowanie nie ulegnie zmianie (w okresie trwałości projektu). Umowa o sprzedaży terenu inwestycyjnego zawarta pomiędzy Beneficjentem projektu a inwestorem musi zawierać zapisy dotyczące przeniesienia na Inwestora obowiązków związanych z zachowaniem trwałości projektu, tj. obowiązku promocji, zachowania celów projektu, poddania się czynnościom kontrolnym, przechowywania dokumentacji. Przed podpisaniem umowy z Inwestorem Beneficjent musi przedstawić Instytucji Zarządzającej RPOWŚ na lata 2007-2013 do zaopiniowania projekt umowy.
	- **§ 3.**
- 1. Okres realizacji Projektu ustala się na:
	- 1) rozpoczęcie realizacji: **01.02.2010 r**.,
	- **2)** zakończenie realizacji: **16.12.2015 r.**
- 2. Instytucja Zarządzająca RPOWŚ na lata 2007-2013 może zmienić termin realizacji Projektu, określony w ust. 1, na uzasadniony pisemny wniosek Beneficjenta, złożony zgodnie z zapisami § 16 i § 17.
- 3. Projekt będzie realizowany zgodnie z harmonogramem rzeczowo-finansowym, stanowiącym integralną część wniosku o dofinansowanie Projektu.

 $\overline{a}$ 7 Jeżeli Beneficjent dostarczył Indywidualną Interpretacją Podatkową składa corocznie jedynie oświadczenie o kwalifikowalności VAT.

- 4. Projekt będzie realizowany przez: Regionalne Centrum Naukowo-Technologiczne z siedzibą Podzamcze 45, 26-060 Chęciny, NIP 959-186-68-12, REGON 260315067<sup>8</sup>
- 5. Beneficjent, w trybie miesięcznym, przekazuje Instytucji Zarządzającej RPOWŚ na lata 2007- 2013, harmonogram dokonywania wydatków w ramach Projektu według wzoru i w terminie ustalonym przez Instytucję Zarządzającą RPOWŚ na lata 2007-2013.

# **§ 4. Odpowiedzialność Beneficjenta**

- 1. Beneficjent ponosi wyłączną odpowiedzialność wobec osób trzecich za szkody powstałe w związku z realizacją Projektu.
- 2. Beneficjent zobowiązuje się do realizacji Projektu z należytą starannością, w szczególności ponosząc wydatki celowo, rzetelnie, racjonalnie i oszczędnie, zgodnie z obowiązującymi przepisami prawa i procedurami w ramach Programu oraz w sposób, który zapewni prawidłową i terminową realizację Projektu oraz osiągnięcie celów (produktów i rezultatów) zakładanych we wniosku, o którym mowa w § 2 ust. 1 niniejszych Warunków.
- 3. Beneficjent ma obowiązek ujawniania wszelkich dochodów, które powstają w związku z realizacją Projektu. W przypadku, gdy Projekt realizowany przez Beneficjenta przynosi na etapie realizacji dochód w rozumieniu art. 55 rozporządzenia Rady (WE) nr 1083/2006, niewykazany we wniosku i o ile nie został on wcześniej uwzględniony w trakcie oszacowywania wysokości dofinansowania metodą luki w finansowaniu, poświadczoną wysokość wydatków kwalifikowalnych, o której mowa w § 2, pomniejsza się o dochód w okresie 5 lat po zakończeniu realizacji projektu, przedłużonym o okres przekazania przez Instytucję Zarządzającą RPOWŚ na lata 2007-2013 dofinansowania na rzecz Beneficjenta (żadne dalsze płatności na rzecz Beneficjenta nie będą przekazywane), Beneficjent zobowiązuje się do niezwłocznego pisemnego poinformowania Instytucji Zarządzającej o uzyskaniu dochodu i zwrotu środków dochodu wraz z odsetkami naliczonymi w wysokości określonej jak dla zaległości podatkowych w terminie wskazanym przez Instytucję Zarządzającą RPOWŚ na lata 2007-2013 i na rachunki bankowe wskazane przez Instytucję Zarządzającą RPOWŚ na lata 2007-2013.

# **§ 5. Płatności**

- 1. BGK w części dotyczącej płatności pochodzących z budżetu środków europejskich odpowiadających wkładowi Funduszu - oraz Instytucja Zarządzająca RPOWŚ na lata 2007-2013 – w części dotyczącej współfinansowania - może przekazać Beneficjentowi całość lub część dofinansowania w formie:
	- 1) zaliczki w kwocie  $\ldots$   $\ldots$   $\ldots$  złotych) w terminie do dnia …………………...…., a kolejne płatności zaliczkowe nastąpią po rozliczeniu w formie wniosku o płatność kwoty nie mniejszej niż 90 % przekazanej dotychczas zaliczkowo transzy dofinansowania<sup>9</sup>,

 $\overline{a}$ 

<sup>8</sup> W przypadku realizacji przez jednostkę organizacyjną Beneficjenta lub/i partnera projektu należy wpisać nazwy jednostek realizujących, adresy, numery Regon lub/i NIP (w zależności od statusu prawnego jednostki realizującej). Jeżeli Projekt będzie realizowany wyłącznie przez podmiot wskazany jako Beneficjent, ust. 4 należy wykreślić.

<sup>&</sup>lt;sup>9</sup> Niepotrzebne skreślić

- 2) refundacji poniesionych przez Beneficjenta wydatków kwalifikowalnych na realizację Projektu w postaci płatności okresowych i płatności końcowej<sup>10</sup>.
- 2. Warunkiem przekazania Beneficjentowi dofinansowania jest:
	- 1) złożenie przez Beneficjenta do Instytucji Zarządzającej RPOWŚ na lata 2007-2013 spełniającego wymogi formalne i merytoryczne wniosku o płatność wraz z następującymi załącznikami:
		- a) potwierdzonymi za zgodność z oryginałem przez osobę upoważnioną do reprezentowania Beneficjenta kopiami faktur lub innych dokumentów o równoważnej wartości dowodowej,
		- b) potwierdzonymi za zgodność z oryginałem przez osobę upoważnioną do reprezentowania Beneficjenta kopiami dokumentów potwierdzających odbiór urządzeń lub wykonanie prac w przypadku, gdy są wymagane przepisami prawa lub umową z wykonawcą/dostawcą,
		- c) w przypadku zakupu urządzeń, które nie zostały zamontowane z potwierdzonymi za zgodność z oryginałem przez osobę upoważnioną do reprezentowania Beneficjenta kopiami protokołów odbioru urządzeń, z podaniem miejsca ich  $składowania<sup>11</sup>$ ,
		- d) oznaczonymi datą i potwierdzonymi za zgodność z oryginałem przez osobę upoważnioną do reprezentowania Beneficjenta kopiami wyciągów bankowych z rachunku Beneficjenta i przelewów bankowych, potwierdzających poniesienie wydatków,
		- e) poświadczonymi za zgodność z oryginałem przez osobę upoważnioną do reprezentowania Beneficjenta kopiami innych dokumentów potwierdzających i uzasadniających prawidłową realizację Projektu.
	- 2) Poświadczenie faktycznego i prawidłowego poniesienia wydatków oraz ich kwalifikowalności przez Instytucję Zarządzającą RPOWŚ na lata 2007-2013;
- 3. Przekazanie płatności pośrednich i końcowych (po spełnieniu warunków wymienionych w ust. 2 następuje w terminie do 2 miesięcy od dnia zatwierdzenia przez Instytucję Zarządzającą wniosku Beneficjenta o płatność.
- 4. Instytucja Zarządzająca nie ponosi odpowiedzialności za szkodę wynikającą z opóźnienia lub niedokonania wypłaty dofinansowania wydatków kwalifikowalnych będących rezultatem:
	- a) braku wystarczających środków na rachunku BGK w części dotyczącej płatności pochodzących z budżetu środków europejskich odpowiadających wkładowi Funduszu oraz na rachunku bankowym Instytucji Zarządzającej RPOWŚ na lata 2007-2013 – w części dotyczącej współfinansowania,
	- b) niewykonania lub nienależytego wykonania przez Beneficjenta obowiązków wynikających z Warunków.
- 5. Beneficjent składa wniosek o płatność nie częściej niż raz w miesiącu, ale nie rzadziej niż raz na 3 miesiące biorąc pod uwagę datę złożenia wniosku o pierwszą płatność, pisemnie i na nośniku elektronicznym (z zastrzeżeniem przypadków wynikających z § 6 ust. 1).
- 6. Pierwszy wniosek o płatność pośrednią Beneficjent ma obowiązek złożyć w terminie 3 miesięcy licząc od dnia podpisania Warunków<sup>12</sup>.

 $\overline{a}$ <sup>10</sup> Niepotrzebne skreślić

<sup>11</sup> Załącznik wymagany w przypadku, gdy obowiązek sporządzenia tych dokumentów wynika z umowy z wykonawcą lub przepisów prawa.

<sup>&</sup>lt;sup>12</sup> Warunkiem złożenia pierwszego wniosku o płatność pośrednią w przypadku realizowanych w trybie "zaprojektuj i wybuduj" jest: a) wcześniejsze przekazanie Instytucji Zarządzającej pozwolenia na budowę wraz z dokumentacją potwierdzającą poprawność przeprowadzonej procedury OOŚ (określonej w Wytycznych MRR oraz przepisach UE) oraz, b) pozytywna weryfikacja przekazanych dokumentów pod kątem procedury OOŚ przez Instytucję Zarządzającą.

- 7. Beneficjent ma obowiązek przedłożyć wniosek o płatność w wyznaczonych powyżej terminach, pomimo braku wydatków związanych z realizacją Projektu, zgodnie z zapisami "Wytycznych w zakresie sprawozdawczości", przyjętymi przez Ministra Rozwoju Regionalnego.
- 8. Refundacji lub zaliczkowaniu podlegają jedynie wydatki kwalifikowalne, zgodnie z § 2.
- 9. Instytucja Zarządzająca RPOWŚ na lata 2007-2013, po dokonaniu weryfikacji przekazanego przez Beneficjenta wniosku o płatność, poświadczeniu wysokości i prawidłowości poniesionych wydatków kwalifikowalnych w nim ujętych, zatwierdza wysokość dofinansowania i przekazuje Beneficjentowi informację w tym zakresie. W przypadku wystąpienia rozbieżności między kwotą wnioskowaną przez Beneficjenta we wniosku o płatność a wysokością dofinansowania zatwierdzonego do wypłaty, Instytucja Zarządzająca RPOWŚ na lata 2007-2013 załącza do informacji uzasadnienie.
- 10. W przypadku stwierdzenia braków formalnych lub merytorycznych w złożonym wniosku o płatność Instytucja Zarządzająca RPOWŚ na lata 2007-2013 wzywa Beneficjenta do poprawienia lub uzupełnienia wniosku lub do złożenia dodatkowych wyjaśnień w wyznaczonym terminie.
- 11. Nie złożenie przez Beneficjenta żądanych wyjaśnień lub nie usunięcie przez niego braków powoduje odrzucenie wniosku o płatność, a Projekt do czasu złożenia wyjaśnień lub usunięcia błędów pozostaje nierozliczony. Środki dofinansowania są rozliczane przez Instytucję Zarządzającą RPOWŚ na lata 2007-2013 i przekazywane przez:
	- BGK w części dotyczącej płatności pochodzących z budżetu środków europejskich odpowiadających wkładowi Funduszu,
	- Instytucję Zarządzającą RPOWŚ na lata 2007-2013 w części dotyczącej współfinansowania

w wysokości procentowego udziału w wydatkach kwalifikowalnych, określonego w § 2 ust. 4.

- 12. W przypadku, gdy realizowany przez Beneficjenta Projekt przynosi na etapie realizacji przychody, w rozumieniu art. 55 rozporządzenia Rady (WE) nr 1083/2006, poświadczoną kwotę wydatków kwalifikowalnych, o której mowa w § 2 ust. 4, pomniejsza się o przychód uzyskany w okresie, którego dotyczy wniosek o płatność. Kwotę do wypłaty pomniejsza się o środki niewłaściwie wydatkowane, a przekazane Beneficjentowi na podstawie wcześniej zrealizowanych wniosków o płatność.
- 13. Wniosek o płatność końcową należy złożyć w ciągu 25 dni od dnia zakończenia realizacji projektu.
- 14. Płatność końcowa w wysokości co najmniej 5% łącznej kwoty dofinansowania, o której mowa w § 2 ust. 4, zostanie przekazana Beneficjentowi po:
	- 1) poświadczeniu przez Instytucję Zarządzającą RPOWŚ na lata 2007-2013 końcowego wniosku o płatność;
	- 2) przeprowadzeniu przez Instytucję Zarządzającą RPOWŚ na lata 2007-2013 kontroli realizacji Projektu w celu zbadania, czy Projekt został zrealizowany zgodnie z wnioskiem, o którym mowa w § 2 ust. 1, oraz czy zakładane rezultaty realizacji projektu zostały osiągnięte (dotyczy projektów objętych obowiązkiem kontroli po realizacji projektu);
	- 3) potwierdzeniu przez Instytucję Zarządzającą RPOWŚ na lata 2007-2013 w informacji pokontrolnej prawidłowej realizacji Projektu lub usunięcia nieprawidłowości (dotyczy projektów objętych obowiązkiem kontroli po realizacji projektu).
- 15. W uzasadnionych przypadkach Instytucja Zarządzająca RPOWŚ może zezwolić na składanie wraz z wnioskiem o płatność tylko próby dokumentów.<sup>13</sup>
- 16. Instytucja Zarządzająca RPOWŚ na lata 2007-2013 może podjąć decyzję o wstrzymaniu płatności na rzecz Beneficjenta w przypadku otrzymania informacji o ewentualnym wystąpieniu nieprawidłowości w realizacji projektu.

# **§ 6. Zaliczka**

- 1. Beneficjent jest zobowiązany do wydatkowania i rozliczenia zaliczki w formie wniosku o płatność w terminie 20 dni kalendarzowych od dnia przekazania zaliczki z rachunku bankowego właściwego dla płatności zaliczkowej. Nie wykorzystana kwota zaliczki w części wyższej niż 10 % przekazanej transzy zaliczki podlega zwrotowi na rachunek bankowy, z którego została przekazana w terminie 20 dni kalendarzowych od dnia przekazania. Nie spełnienie powyższych obowiązków skutkuje wstrzymaniem następnej płatności w formie zaliczki, a także obowiązkiem zapłaty odsetek od niewykorzystanej i nie zwróconej zaliczki w części przekraczającej 10 % otrzymanej transzy zaliczki, w wyznaczonym terminie 20 dni od dnia jej przekazania, liczonych jak dla zaległości podatkowych. Termin 20 dni kalendarzowych od dnia przekazania zaliczki jest liczony łącznie z dniem obciążenia rachunku Instytucji Zarządzającej lub Ministra Finansów przekazaną kwotą. Jako datę złożenia wniosku o płatność przyjmuje się dzień wpływu wniosku do Urzędu Marszałkowskiego Województwa Świętokrzyskiego. Odsetki od nierozliczonej w terminie zaliczki Beneficjent przekazuje na rachunek bankowy, z którego otrzymał zaliczkę. W przypadku płatności końcowej cała kwota otrzymanej zaliczki powinna być rozliczona wnioskiem o płatność złożonym w terminie 20 dni od dnia przekazania zaliczki, a część nierozliczona powinna być zwrócona w tym terminie na rachunek bankowy, z którego została przekazana, pod rygorem sankcji odsetkowych.
- 2. Odsetki od zaliczek zgromadzone na rachunku bankowym Beneficjenta podlegają zwrotowi na rachunki wskazane przez Instytucję Zarządzającą RPOWŚ na lata 2007-2013 lub są potrącane z kolejnej kwoty dofinansowania przekazywanej Beneficjentowi.<sup>14</sup>
- 3. Dokonując zwrotu środków Beneficjent w tytule przelewu zamieszcza informacje na temat:
	- 1) nazwy programu i numeru projektu,
	- 2) roku, w jakim przekazane zostały środki, których dotyczy zwrot,
	- 3) tytułu zwrotu,
	- 4) klasyfikacji budżetowej zwracanych środków (część, dział, rozdział, paragraf).

# **§ 7.**

# **Odzyskiwanie nieprawidłowo pobranego dofinansowania**

1. Jeżeli zostanie stwierdzone, że Beneficjent wykorzystał całość lub część dofinansowania niezgodnie z przeznaczeniem, bez zachowania obowiązujących przepisów prawa, lub pobrał całość lub część dofinansowania w sposób nienależny lub w nadmiernej wysokości, Beneficjent zobowiązuje się do zwrotu tych środków, odpowiednio w całości lub w części, wraz z odsetkami w wysokości określonej jak dla zaległości podatkowych, liczonymi od dnia przekazania środków (włącznie z dniem obciążenia rachunku Instytucji Zarządzającej lub Ministra Finansów przekazaną kwotą oraz dniem obciążenia rachunku beneficjenta zwracaną kwotą) w terminie

 $\overline{a}$ <sup>13</sup> Sytuacja taka jest dopuszczalna dla Beneficjentów spełniających określone przez Instytucję Zarządzającą kryteria.

<sup>14</sup> Dotyczy Beneficjentów, którzy nie są jednostkami samorządu terytorialnego. W przypadku Beneficjentów będących jednostkami samorządu terytorialnego odsetki od zaliczek narosłe na rachunku bankowym stanowią dochód jednostki, zgodnie odpowiednio z art. 4 ust. 1 pkt. 10, art. 5 ust 1 pkt. 9 lub art. 6 ust.1 pkt. 10 ustawy z dnia 13 listopada 2003 r. o dochodach jednostek samorządu terytorialnego (Dz. U. z 2008 r. Nr 88, poz. 539, z późn. zm.).

wskazanym przez Instytucję Zarządzającą RPOWŚ na lata 2007-2013 i na rachunki wskazane przez Instytucję Zarządzającą RPOWŚ na lata 2007-2013.

- 2. W sytuacji, o której mowa w ust. 1, Instytucja Zarządzająca RPOWŚ na lata 2007-2013 wzywa Beneficjenta do dokonania zwrotu w określonym terminie lub dokonuje potrącenia odpowiedniej kwoty z kolejnej refundacji w określonym terminie.
- 3. W przypadku bezskutecznego upływu terminu, o którym mowa w ust. 2 Instytucja Zarządzająca RPOWŚ na lata 2007-2013 podejmuje decyzję w przedmiocie kwoty przypadającej do zwrotu i termin, od którego nalicza się odsetki, oraz sposób zwrotu środków. Zwrot środków może zostać dokonany w całości lub części przez potrącenie kwoty nieprawidłowo wykorzystanego lub pobranego dofinansowania wraz z odsetkami z kolejnej transzy dofinansowania. Decyzji, o której mowa w ust. 3, nie wydaje się, jeżeli Beneficjent dokona zwrotu środków przed jej wydaniem.
- 4. Od decyzji, o której mowa w ust. 3 Beneficjentowi przysługuje wniosek o ponowne rozpatrzenie sprawy, zgodnie z art. 207 ust. 12 ustawy o finansach publicznych.
- 5. W przypadku, gdy kwota nieprawidłowo wykorzystanego lub pobranego dofinansowania jest wyższa niż kwota pozostała do refundacji lub nie jest możliwe dokonanie potrącenia, a Beneficjent nie dokonał w wyznaczonym terminie zwrotu, o którym mowa w ust. 1, Instytucja Zarządzająca RPOWŚ na lata 2007-2013 podejmie czynności zmierzające do odzyskania należnych środków dofinansowania z wykorzystaniem dostępnych środków prawnych. Koszty czynności zmierzających do odzyskania nieprawidłowo wykorzystanego dofinansowania obciążają Beneficjenta.
- 6. Zwrot środków jest wymagalny w terminie 14 dni od dnia doręczenia decyzji, a w przypadku nie dotrzymania przez Beneficjenta tego terminu wszczęte zostanie postępowanie upominawcze. Koszt postępowania upominawczego ustala się w wysokości 4 krotności kosztów związanych z doręczeniem upomnienia jako przesyłki poleconej.
- 7. Dokonując zwrotu środków Beneficjent w tytule przelewu zamieszcza informacje na temat:
	- 1) nazwy programu i numeru projektu,
	- 2) roku, w jakim przekazane zostały środki, których dotyczy zwrot,
	- 3) tytułu zwrotu, a w przypadku dokonania zwrotu na podstawie decyzji, o której mowa w ust. 3, numeru decyzji,
	- 4) klasyfikacji budżetowej zwracanych środków (część, dział, rozdział, paragraf).
- 8. W zakresie dotyczącym przekazanego dofinansowania, nieuregulowanym niniejszymi Warunkami stosuje się odpowiednio przepisy ustawy o finansach publicznych, Ordynacji podatkowej oraz o postępowaniu egzekucyjnym w administracji.

# **§ 8.**

- 1. Beneficjent oświadcza, że w przypadku Projektu *"Tworzenie kompleksowych terenów inwestycyjnych w Podzamczu koło Chęcin"* nie następuje podwójne finansowanie. Podwójnym finansowaniem zgodnie z Krajowymi wytycznymi dotyczącymi kwalifikowania wydatków w ramach funduszy strukturalnych i Funduszu Spójności w okresie programowania 2007-2013 jest w szczególności:
	- a) zrefundowanie tego samego wydatku w ramach dwóch różnych projektów współfinansowanych ze środków funduszy strukturalnych lub Funduszu Spójności,
	- b) zrefundowanie kosztów podatku VAT ze środków funduszy strukturalnych lub Funduszu Spójności, a następnie odzyskanie tego podatku ze środków budżetu państwa

w oparciu o ustawę z dnia 11 marca 2004 r. o podatku od towarów i usług (Dz. U. Nr 54, poz. 535, z późn. zm.),

- c) zakupienie środka trwałego z udziałem środków dotacji krajowej, a następnie zrefundowanie kosztów amortyzacji tego środka trwałego w ramach funduszy strukturalnych lub Funduszu Spójności,
- d) otrzymanie refundacji ze środków funduszy strukturalnych lub Funduszu Spójności na wydatek, który wcześniej został sfinansowany z preferencyjnej pożyczki ze środków publicznych, oraz niedokonanie niezwłocznego zwrotu refundowanej części tej pożyczki.
- 2. W przypadku zakupu sprzętu ruchomego Beneficjent oświadcza, że:
	- 1) sprzęt ruchomy będzie użytkowany zgodnie z celem określonym we wniosku, o którym mowa w § 2 ust. 1,
	- 2) sprzęt ruchomy będzie użytkowany w obszarze geograficznym RP,
	- 3) umożliwi przeprowadzenie kontroli zakupionego sprzętu ruchomego przez Instytucję Zarządzającą lub inną uprawnioną do tego instytucję,
- 3. Koszty eksploatacji sprzętu ruchomego są kosztami niekwalifikowanymi,
- 4. W przypadku niedotrzymania przez Beneficjenta warunków określonych w ust. 2, dofinansowanie w części finansującej sprzęt ruchomy, o którym mowa w ust. 2 pkt 1 i 2, podlega zwrotowi w terminie i na rachunek wskazany przez Instytucję Zarządzającą RPOWŚ na lata 2007-2013 wraz z odsetkami w wysokości określonej jak dla zaległości podatkowych naliczonymi od dnia przekazania środków.

#### **§ 9.**

# **Stosowanie przepisów dotyczących zamówień publicznych**

- 1. Beneficjent zobowiązuje się do stosowania przepisów o zamówieniach publicznych w zakresie, w jakim ustawa z dnia 29 stycznia 2004 r. - Prawo zamówień publicznych (Dz. U. z 2010 r. Nr 113, poz. 759, z późn. zm.) ma zastosowanie do Beneficjenta i Projektu.
- 2. W przypadku, gdy Beneficjent na podstawie ustawy, o której mowa w ust. 1, jest zobowiązany do stosowania przepisów o zamówieniach publicznych, jest on również zobowiązany do:
	- 1) udostępniania dowodów stosowania procedur dotyczących udzielania zamówień publicznych oraz regulaminu komisji przetargowej na żądanie Instytucji Zarządzającej RPOWŚ na lata 2007-2013lub innych upoważnionych organów,
	- 2) przekazywania do Instytucji Zarządzającej RPOWŚ na lata 2007-2013 na pisemne żądanie Instytucji Zarządzającej RPOWŚ na lata 2007-2013, specyfikacji istotnych warunków zamówienia,
	- 3) niezwłocznego przekazywania Instytucji Zarządzającej informacji o wynikach ewentualnych kontroli przeprowadzonych przez Urząd Zamówień Publicznych,
	- 4) przekazywania Instytucji Zarządzającej RPOWŚ na lata 2007-2013 informacji o wynikach kontroli oraz zaleceniach pokontrolnych Prezesa Urzędu Zamówień Publicznych w przypadku, gdy wartość zamówienia na roboty budowlane przekracza równowartość w złotych 20 000 000 euro<sup>15</sup> lub gdy wartość zamówienia na dostawy lub usługi przekracza równowartość w złotych 10 000 000 euro<sup>16</sup>.
- 3. Instytucja Zarządzająca RPOWŚ na lata 2007-2013 może uchylić Uchwałę wraz z Warunkami, jeżeli w wyniku kontroli przeprowadzonej przez Instytucję Zarządzającą RPOWŚ na lata 2007-

 $\overline{a}$ 1 8 Do przeliczenia tej kwoty stosuje się kurs określony w przepisach rozporządzenia wydanego na podstawie art. 35 ust. 3 ustawy z dnia 29 stycznia 2004 r. - Prawo zamówień publicznych (Dz. U. z 2010 r. Nr 113, poz. 759, z późn. zm.)

<sup>16</sup> Do przeliczenia tej kwoty stosuje się kurs określony w przepisach rozporządzenia wydanego na podstawie art. 35 ust. 3 ustawy z dnia 29 stycznia 2004 r. - Prawo zamówień publicznych (Dz. U. z 2010 r. Nr 113, poz. 759, z późn. zm.).

2013 lub inne uprawnione organy, stwierdzone zostaną istotne naruszenia, które miały wpływ na wynik postępowania o udzielenie zamówienia publicznego w ramach Projektu.

- 4. W przypadku innych naruszeń przepisów prawa zamówień publicznych Instytucja Zarządzająca może wymierzyć Beneficjentowi korekty finansowe zgodnie z Taryfikatorem, który stanowi załącznik do opracowania Ministerstwa Rozwoju Regionalnego pn. "Wymierzanie korekt finansowych za naruszenia prawa zamówień publicznych związane z realizacją projektów współfinansowanych ze środków UE". WW. dokument jest umieszczony na stronie www.rposwietokrzyskie.pl.
- 5. W przypadku gdy wartość zamówienia nie przekracza kwoty obligującej Beneficjenta do stosowania ustawy, o której mowa w ust. 1, Beneficjent – przy wyłanianiu wykonawcy dla usług, dostaw lub robót budowlanych w ramach realizowanego Projektu – jest zobowiązany do:
	- 1) wyboru wykonawcy w oparciu o najbardziej korzystną ekonomicznie i jakościowo ofertę;
	- 2) przestrzegania przy wyborze wykonawcy i wydatkowaniu przez Beneficjenta środków, prawa wspólnotowego i krajowego m.in. w zakresie zapewnienia zasad przejrzystości, jawności i ochrony uczciwej konkurencji oraz równości szans wykonawców na rynku ofert. Beneficjent powinien zamieścić zapytanie ofertowe na stronie internetowej RPOWŚ 2007-2013 www.rpo-swiętokrzyskie.pl w zakładce "*Ogłoszenia o zamówieniach w ramach RPOWŚ*";
	- 3) dołożenia wszelkich starań w celu uniknięcia konfliktu interesów rozumianego jako brak bezstronności i obiektywności przy wyłanianiu przez Beneficjenta wykonawcy do realizacji usług, dostaw lub robót budowlanych w ramach realizowanego Projektu**.**
- 6. Beneficjent zobowiązuje się, w przypadku gdy wartość zamówienia nie przekracza kwoty obligującej go do stosowania ustawy, o której mowa w ust. 1, do:
	- 1) dokumentowania sposobu wyboru wykonawcy, potwierdzającego zrealizowanie przez Beneficjenta obowiązków w zakresie zapewnienia zasad przejrzystości, jawności, ochrony uczciwej konkurencji oraz równości szans przy dokonywaniu tego wyboru. Za właściwe udokumentowanie sposobu wyboru wykonawcy uznaje się m.in. protokół wyjaśniający wybór najkorzystniejszej oferty, który powinien zawierać:
		- a. metodykę przeprowadzenia zapytania ofertowego,
		- b. treść zapytania ofertowego,
		- c. zebrane zapytania ofertowe.
	- 2) udostępniania dowodów stosowania zasad, dotyczących przejrzystości, jawności, ochrony uczciwej konkurencji oraz równości szans przy dokonywaniu wyboru wykonawcy na żądanie Instytucji Zarządzającej RPOWŚ na lata 2007-2013 lub innych upoważnionych organów.

# **§ 10. Monitoring, kontrola i audyt**

- 1. Beneficjent zobowiązuje się do:
	- 1) systematycznego monitorowania przebiegu realizacji Projektu oraz niezwłocznego informowania Instytucji Zarządzającej RPOWŚ na lata 2007-2013 o zaistniałych nieprawidłowościach lub o zamiarze zaprzestania realizacji Projektu;
	- 2) pomiaru i utrzymywania głównych wartości wskaźników osiągniętych dzięki realizacji Projektu, zgodnie ze wskaźnikami monitoringowymi zamieszczonymi we wniosku, o którym mowa w § 2 ust. 1 oraz listą wskaźników kluczowych, zawartych w KSI (SIMIK 07-13) w okresie ….lat od dnia zakończenia realizacji projektu, przedłużonego o okres przekazania przez Instytucję Zarządzającą RPOWŚ na lata 2007-2013

dofinansowania na rzecz Beneficjenta (żadne dalsze płatności na rzecz Beneficjenta nie będą przekazywane) oraz przygotowywania i przekazywania do Instytucji Zarządzającej RPOWŚ na lata 2007-2013 rocznych sprawozdań z realizacji głównych wskaźników;

- 3) przygotowywania i przekazywania do Instytucji Zarządzającej RPOWŚ na lata 2007- 2013 sprawozdań okresowych, rocznych oraz końcowego<sup>17</sup> z realizacji Projektu, zgodnie z obowiązującym wzorem;
- 4) przekazywania do Instytucji Zarządzającej RPOWŚ na lata 2007-2013 wszelkich dokumentów i informacji związanych z realizacją Projektu, których Instytucja Zarządzająca RPOWŚ na lata 2007-2013 zażąda w okresie wskazanym w § 13 ust. 2 i  $4\cdot$
- 5) udostępniania na żądanie Instytucji Zarządzającej RPOWŚ na lata 2007-2013 informacji dotyczących realizacji Projektu na potrzeby ewaluacji Programu;
- 2. W przypadku stwierdzenia braków formalnych bądź merytorycznych w przekazanych do Instytucji Zarządzającej RPOWŚ na lata 2007-2013 sprawozdaniach, o których mowa w ust. 1 pkt. 3, Beneficjent zobowiązuje się do przesłania uzupełnionych sprawozdań w terminie wyznaczonym przez Instytucję Zarządzającą RPOWŚ na lata 2007-2013.
- 3. Niewykonanie przez Beneficjenta obowiązków, o których mowa w ust. 1 pkt 3 i 4 powoduje wstrzymanie dofinansowania. Przekazywanie dofinansowania zostanie wznowione niezwłocznie po wykonaniu tych obowiązków przez Beneficjenta.

# **§ 11.**

- 1. Beneficjent zobowiązuje się poddać kontroli na miejscu w zakresie prawidłowości realizacji Projektu, dokonywanej przez Instytucję Zarządzającą RPOWŚ na lata 2007-2013 oraz inne podmioty uprawnione do jej przeprowadzenia na podstawie odrębnych przepisów.
- 2. Kontrole przeprowadza się w siedzibie Beneficjenta oraz w miejscu rzeczowej realizacji Projektu. Kontrole mogą być przeprowadzane w dowolnym terminie w trakcie i na koniec realizacji Projektu oraz przez okres trwałości Projektu.
- 3. Beneficjent zobowiązuje się zapewnić podmiotom, o których mowa w ust. 1, prawo do m.in.:
	- 1) pełnego wglądu we wszystkie dokumenty, w tym dokumenty elektroniczne związane z realizacją Projektu, przez cały okres ich przechowywania określony w § 13 ust. 2 i 4 niniejszych Warunków oraz umożliwić tworzenie ich uwierzytelnionych kopii i odpisów,
	- 2) pełnego dostępu w szczególności do urządzeń, obiektów, terenów i pomieszczeń, w których realizowany jest Projekt lub zgromadzona jest dokumentacja dotycząca realizowanego Projektu,
	- 3) zapewnienia obecności osób, które udzielą wyjaśnień na temat wydatków i innych zagadnień związanych z realizacja Projektu.
- 4. Nie udostępnienie wszystkich wymaganych dokumentów, nie zapewnienie pełnego dostępu, o którym mowa w ust. 3 pkt. 2, a także nie zapewnienie obecności osób, o których mowa w ust. 3 pkt. 3 w trakcie kontroli na miejscu realizacji Projektu jest traktowane jak odmowa poddania się kontroli.
- 5. Beneficjent jest zobowiązany przekazywać do Instytucji Zarządzającej RPOWŚ na lata 2007- 2013, w terminie 7 dni od otrzymania – kopie informacji pokontrolnych oraz zaleceń pokontrolnych lub innych dokumentów spełniających te funkcje, powstałych w toku kontroli

 $\overline{a}$ <sup>17</sup> W przypadku projektów, których realizacja zakończyła się przed datą zawarcia niniejszych Warunków, bieg terminu złożenia sprawozdania końcowego rozpoczyna się z ww. datą.

prowadzonych przez uprawnione do tego instytucje, inne niż Instytucja Zarządzająca, jeżeli kontrole te dotyczyły Projektu.

#### **§ 12.**

- 1. Beneficjent zobowiązuje się do przeprowadzenia, zgodnie z obowiązującymi standardami w tym zakresie, po poniesieniu 50% wydatków całkowitej wartości projektu, audytu zewnętrznego projektu w przypadku, gdy całkowita wartość Projektu, określona w § 2 ust. 4 niniejszych Warunków, wynosi co najmniej 20.000.000 euro<sup>18</sup> dla robót budowlanych lub  $10.000.000$  euro<sup>19</sup> dla dostaw bądź usług.
- 2. Wyniki audytu zewnętrznego Beneficjent przekazuje do Instytucji Zarządzającej RPOWŚ na lata 2007-2013 niezwłocznie, w terminie do 7 dni, po zakończeniu audytu zewnętrznego.
- 3. Wydatki poniesione przez Beneficjenta na przeprowadzenie audytu zewnętrznego Projektu są wydatkami kwalifikowalnymi, jeżeli zostały zawarte we wniosku o dofinansowanie, o którym mowa w § 2 ust. 1 niniejszych Warunków.

#### **§ 13.**

- 1. Beneficjent zobowiązuje się do prowadzenia wyodrębnionej ewidencji księgowej dotyczącej realizacji Projektu w sposób przejrzysty, tak, aby była możliwa identyfikacja poszczególnych operacji księgowych.
- 2. Beneficjent zobowiązuje się do przechowywania dokumentacji związanej z realizacją Projektu do 31 grudnia 2020 r., z zastrzeżeniem ust. 4.
- 3. Instytucja Zarządzająca RPOWŚ na lata 2007-2013 może przedłużyć termin, o którym mowa w ust. 2, informując o tym Beneficjenta na piśmie przed upływem tego terminu.
- 4. Beneficjent jest zobowiązany do przechowywania dokumentów dotyczących pomocy publicznej udzielanej przedsiębiorcom przez okres 10 lat od dnia zawarcia niniejszych Warunków, ale nie krócej niż do 31 grudnia 2020 r.
- 5. Niewykonanie przez Beneficjenta obowiązków, o których mowa powyżej powoduje wstrzymanie dofinansowania i stanowić może podstawę do zwrotu środków przez Beneficjenta. Przekazywanie dofinansowania zostanie wznowione niezwłocznie po wykonaniu obowiązków, o których mowa powyżej przez Beneficjenta.
- 6. Przez dokumentację związaną z realizacją projektu, o której mowa w ust. 2 i 4, należy rozumieć:
	- 1) Dokumentację projektową (wniosek aplikacyjny, wnioski o płatność) wraz z korespondencją,
	- 2) Dokumenty księgowe, potwierdzające poniesione wydatki wraz z dowodami zapłaty,
	- 3) Protokoły z kontroli,
	- 4) Ewidencję księgową,

 $\overline{a}$ 

- 5) Dokumentację dotyczącą prowadzonych postępowań wg prawa zamówień publicznych,
- 6) Dokumenty dotyczące udzielonej pomocy publicznej.

<sup>18</sup> Całkowitą wartość projektu wyrażoną w euro w stosunku do złotego polskiego oblicza się według kursu określonego w przepisach rozporządzenia wydanego na podstawie art. 35 ust. 3 ustawy z dnia 29 stycznia 2004 r. – Prawo zamówień publicznych (Dz. U. z 2010 r. Nr 113, poz. 759, z późn. zm.).

<sup>&</sup>lt;sup>19</sup> Całkowitą wartość projektu wyrażoną w euro w stosunku do złotego polskiego oblicza się według kursu określonego w przepisach rozporządzenia wydanego na podstawie art. 35 ust. 3 ustawy z dnia 29 stycznia 2004 r. – Prawo zamówień publicznych (Dz. U. z 2010 r. Nr 113, poz. 759, z późn. zm.).

Beneficjent zobowiązuje się do przedstawiania na żądanie Instytucji Zarządzającej RPOWŚ na lata 2007-2013 wszelkich informacji i wyjaśnień związanych z realizacją Projektu w wyznaczonym przez nią terminie.

#### **§ 15. Obowiązki informacyjne i promocyjne**

- 1. Beneficjent zobowiązuje się do:
	- 1) zapewnienia informowania społeczeństwa o finansowaniu realizacji Projektu przez Unię Europejską, zgodnie z wymogami, o których mowa w rozporządzeniu Rady (WE) 1083/2006 oraz rozporządzeniu Komisji (WE) nr 1828/2006 (w szczególności art. 8 i 9), rozporządzeniu (WE) nr 1080/2006 Parlamentu Europejskiego i Rady oraz wytycznymi Instytucji Zarządzającej,
	- 2) zamieszczenia we wszystkich dokumentach, które przygotowuje w związku z realizacją Projektu, informacji o udziale Unii Europejskiej we współfinansowaniu Projektu oraz oznaczania dokumentów i miejsca realizacji projektu logo Unii Europejskiej i logo Programu.
- 2. Niewykonanie przez Beneficjenta obowiązków, o których mowa w ust. 1 powoduje wstrzymanie dofinansowania i może skutkować zwrotem środków dofinansowania lub jego części – w zależności od stopnia naruszenia zapisów obowiązku informacji i promocji.
- 3. Na potrzeby realizacji obowiązków Instytucji Zarządzającej RPOWŚ dotyczących informacji i promocji Programu, Beneficjent udostępnia Instytucji Zarządzającej RPOWŚ oraz udziela nieodpłatnie licencji niewyłącznej obejmującej prawo do korzystania z materiałów zdjęciowych, audiowizualnych, drukowanych, prezentacji oraz innych materiałów promocyjnych dotyczących realizowanego Projektu.

# **§ 16. Zmiany w Projekcie**

- 1. Beneficjent zgłasza w formie pisemnej Instytucji Zarządzającej RPOWŚ na lata 2007-2013 zmiany dotyczące realizacji Projektu przed ich wprowadzeniem. Strony uzgadniają zakres zmian w niniejszych Warunkach, które są niezbędne dla zapewnienia prawidłowej realizacji Projektu.
- 2. Zmiany w Warunkach nie mogą prowadzić do zwiększenia dofinansowania określonego w § 2 ust. 4.
- 3. W szczególnie uzasadnionych przypadkach, Instytucja Zarządzająca RPOWŚ na lata 2007-2013, na podstawie podjętej przez siebie decyzji może zwiększyć dofinansowanie, o którym mowa w § 2 ust. 4. W takim przypadku podejmowana jest uchwała o zmianie Uchwały wraz z Warunkami. Decyzja nie może być podjęta w przypadku dofinansowania objętego zasadami pomocy publicznej, jeżeli zwiększenie dofinansowania spowodowałoby naruszenie zasad dotyczących udzielania pomocy publicznej
- 4. Jeżeli w wyniku przeprowadzenia postępowania o udzielenie zamówienia suma wartości zadań/kategorii wydatków objętych postępowaniem ulegnie zwiększeniu w stosunku do sumy wartości tych zadań/kategorii wydatków, określonych we wniosku, o którym mowa w § 2 ust. 1 niniejszych Warunków, wysokość dofinansowania dotyczącego tych zadań /kategorii wydatków nie ulega zmianie.
- 5. Zmiany, o których mowa w ust. 4 wymagają dokonania zmiany w formie Uchwały o zmianie Uchwały i Warunków po zakończeniu każdego postępowania o udzielenie zamówienia publicznego w ramach Projektu.
- 6. Zmiany zakładanych wskaźników produktów realizacji Projektu, przekraczające 5% a nieprzekraczające 15% ich wartości, wynikające z przyczyn innych niż określone w ust. 4 lub przesunięcia pomiędzy zadaniami/kategoriami wydatków przekraczające 5% a nieprzekraczające 15% całkowitej wartości Projektu, wynikające z przyczyn innych niż określone w ust. 3, mogą być dokonane po uzyskaniu pisemnej zgody Departamentu Funduszy Strukturalnych. Zmiany te wymagają dokonania zmiany w formie Uchwały o zmianie Uchwały i Warunków.
- 7. Zmiany zakładanych wskaźników produktów realizacji Projektu, przekraczające 15% ich wartości, wynikające z przyczyn innych niż określone w ust. 4 lub przesunięcia pomiędzy zadaniami/kategoriami wydatków przekraczające 15% całkowitej wartości Projektu, wynikające z przyczyn innych niż określone w ust. 4, mogą być dokonane po uzyskaniu pisemnej zgody Instytucji Zarządzającej RPOWŚ na lata 2007-2013. Zmiany te wymagają dokonania zmiany w formie Uchwały o zmianie Uchwały i Warunków. W przypadku planowania dokonania zmian realizacji Projektu Beneficjent jest zobowiązany do ich wcześniejszego zgłoszenia do Instytucji Zarządzającej RPOWŚ na lata 2007-2013. Wniosek o dofinansowanie, o którym mowa w § 2 ust. 1 niniejszych Warunków, w wersji skorygowanej, podlega ponownej weryfikacji w Instytucji Zarządzającej RPOWŚ na lata 2007-2013, począwszy od oceny merytoryczno-technicznej, w szczególności pod kątem sprawdzenia zachowania celów modyfikowanego Projektu.
- 8. Jeżeli zmiany, o których mowa w ust. 5, nie przekraczają 5%, Beneficjent jest zobowiązany do pisemnego poinformowania Instytucji Zarządzającej RPOWŚ na lata 2007-2013 o każdej planowanej zmianie. Instytucja Zarządzająca RPOWŚ na lata 2007-2013 może wyrazić pisemny sprzeciw w stosunku do planowanej zmiany w ciągu 14 dni od dnia otrzymania informacji o planowanej zmianie. Brak sprzeciwu ze strony Instytucji Zarządzającej RPOWŚ na lata 2007- 2013 w tym terminie, wyrażonego w formie pisemnej skierowanej do Beneficjenta, jest uważany za akceptację planowanej zmiany.
- 9. Beneficjent zobowiązuje się do niedokonywania znaczącej modyfikacji Projektu w rozumieniu art. 57 rozporządzenia Rady (WE) nr 1083/2006.
- 10. Beneficjent jest zobowiązany zwrócić dofinansowanie, w terminie i na rachunki wskazane przez Instytucję Zarządzającą RPOWŚ na lata 2007-2013, w przypadku, gdy w okresie 5 lat (w przypadku MŚP w okresie 3 lat) od zakończenia realizacji projektu przedłużonego o okres przekazania przez Instytucję Zarządzającą RPOWŚ na lata 2007-2013 dofinansowania na rzecz Beneficjenta (żadne dalsze płatności na rzecz Beneficjenta nie będą przekazywane), Projekt ulegnie znaczącej modyfikacji, w rozumieniu art. 57 rozporządzenia Rady (WE) nr 1083/2006.
- 11. Zmiany rachunków bankowych, o którym mowa w §1 niniejszych Warunków dokonuje się w formie zmiany w formie Uchwały o zmianie Uchwały i Warunków.

# **§ 17**.

- 1. Zmiany w treści Uchwały i Warunków wymagają zachowania formy pisemnej w postaci Uchwały o zmianie Uchwały i Warunków, z zastrzeżeniem ust. 2 i 3.
- 2. Zmiany w załącznikach do Warunków wymagają pisemnego poinformowania Instytucji Zarządzającej RPOWŚ na lata 2007-2013 przez Beneficjenta, za wyjątkiem przypadków określonych w § 16 ust. 3, 4, 6, 7 i 11, które wymagają formy pisemnej w postaci Uchwały o zmianie Uchwały i Warunków.

3. W przypadku zmian do Warunków wymagających podjęcia kolejno kilku Uchwał o zmianie Uchwały i Warunków, za obopólną zgodą stron może zostać podjęta jedna uchwała o zmianie uchwały i Warunków uwzględniająca te zmiany. W takim przypadku, do czasu podjęcia Uchwały, Beneficjent jest zobowiązany do informowania Instytucji Zarządzającej RPOWŚ na lata 2007-2013 na piśmie o kolejnych zmianach, które zostaną ujęte we wspólnej jednej Uchwale o zmianie Uchwały i Warunków.

# **§ 18**.

# **Uchylenie Uchwały wraz z Warunkami**

- 1. Instytucja Zarządzająca RPOWŚ na lata 2007-2013 może uchylić Uchwałę wraz z Warunkami<sup>20</sup>, jeżeli Beneficjent:
	- 1) nie rozpoczął realizacji Projektu w terminie 3 miesięcy od ustalonego w § 3 ust. 1 pkt 1 niniejszych Warunków dnia rozpoczęcia realizacji Projektu,
	- 2) zaprzestał realizacji Projektu lub realizuje go w sposób niezgodny z niniejszymi Warunkami, przepisami prawa lub procedurami właściwymi dla Programu,
	- 3) rażąco utrudniał przeprowadzenie kontroli przez Instytucję Zarządzającą RPOWŚ na lata 2007-2013 bądź inne uprawnione podmioty,
	- 4) nie przeprowadził audytu zewnętrznego Projektu lub nie przekazał wyników audytu zewnętrznego Projektu do Instytucji Zarządzającej RPOWŚ na lata 2007-2013,
	- 5) w określonym terminie nie usunął stwierdzonych nieprawidłowości,
	- 6) nie przedłożył, pomimo pisemnego wezwania przez Instytucję Zarządzającą RPOWŚ na lata 2007-2013, wypełnionych poprawnie części sprawozdawczych z realizacji Projektu w ramach składanych wniosków o płatność,
	- 7) w sposób rażący nie wywiązuje się z obowiązków nałożonych na niego w niniejszych Warunkach.
- 2. Instytucja Zarządzająca RPOWŚ na lata 2007-2013 uchyla Uchwałę wraz z Warunkami<sup>21</sup>, jeżeli:
	- 1) Beneficjent wykorzystał przekazane środki finansowe (w całości lub w części) na cel inny niż określony w Projekcie lub niezgodnie z niniejszymi Warunkami oraz przepisami prawa lub procedurami właściwymi dla Programu;
	- 2) Beneficjent odmówił poddania się kontroli Instytucji Zarządzającej RPOWŚ na lata 2007-2013 bądź innych uprawnionych podmiotów;
	- 3) Beneficjent nie przestrzegał procedur udzielania zamówień publicznych oraz przejrzystości, jawności i uczciwej konkurencji przy wydatkowaniu środków w ramach realizowanego Projektu o których mowa w § 9 niniejszych Warunków;
	- 4) Beneficjent w trakcie ubiegania się o dofinansowanie złożył podrobione, przerobione lub stwierdzające nieprawdę dokumenty lub udzielił nieprawdziwych, nierzetelnych informacji,
- 3. W przypadku uchylenia Uchwały wraz z Warunkami z powodów, o których mowa w ust. 1 i 2, Beneficjent jest zobowiązany do zwrotu otrzymanego dofinansowania wraz z odsetkami w wysokości określonej jak dla zaległości podatkowych naliczanymi od dnia przekazania dofinansowania, w terminie wyznaczonym przez Instytucję Zarządzającą RPOWŚ na lata 2007- 2013 i na rachunki bankowe wskazane przez Instytucję Zarządzającą RPOWŚ na lata 2007- 2013.
- 4. Uchwała wraz z Warunkami może zostać uchylona w wyniku wystąpienia okoliczności, które uniemożliwiają dalsze wykonywanie obowiązków w niej zawartych. W przypadku uchylenia Uchwały wraz z Warunkami Beneficjent jest zobowiązany zwrócić otrzymane dofinansowanie,

 $\overline{a}$ <sup>20</sup> Uchwała o uchyleniu Uchwały wraz z Warunkami wchodzi w życie po miesiącu od dnia podjęcia.

<sup>21</sup> Uchwała o uchyleniu Uchwały wraz z Warunkami wchodzi w życie z dniem podjęcia.

wraz z odsetkami w wysokości jak dla zaległości podatkowych naliczanymi od dnia przekazania dofinansowania w terminie 14 dni od dnia uchylenia Uchwały.

- 5. Uchwała wraz z Warunkami może zostać uchylona na wniosek Beneficjenta w terminie 30 dni od dnia złożenia do Instytucji Zarządzającej RPOWŚ na lata 2007-2013 wniosku o uchylenie Uchwały wraz z Warunkami, jeżeli zwróci on otrzymane dofinansowanie, wraz z odsetkami w wysokości jak dla zaległości podatkowych naliczanymi od dnia przekazania środków na rachunek Beneficjenta.
- 6. Niezależnie od formy lub przyczyny uchylenia Uchwały wraz z Warunkami, Beneficjent zobowiązany jest do przedstawienia wniosku o płatność końcową z wypełnioną częścią sprawozdawczą oraz do przechowywania, archiwizowania i udostępniania dokumentacji związanej z realizacją Projektu, zgodnie z przepisami § 13 niniejszych Warunków.
- 7. W razie uchylenia Uchwały wraz z Warunkami z przyczyn, o których mowa w ust. 1 i 2, Beneficjentowi nie przysługuje odszkodowanie.

#### **§ 19.**

#### **Postanowienia końcowe**

Beneficjent zobowiązuje się do przestrzegania przepisów wspólnotowych w zakresie polityk wspólnotowych, które są dla niego wiążące, w tym przepisów dotyczących konkurencji, pomocy publicznej, udzielania zamówień publicznych, ochrony środowiska, oraz polityki równych szans.

#### **§ 20.**

W sprawach nieuregulowanych zastosowanie mają w szczególności:

- 1) właściwe akty prawa polskiego, w szczególności ustawa z dnia 23 kwietnia 1964 r. Kodeks cywilny (Dz. U. Nr 16, poz. 93 z późn. zm.), ustawa z dnia 27 sierpnia 2009 r. o finansach publicznych (Dz. U. Nr 157, poz. 1240, z późn. zm.), ustawa z dnia 29 września 1994 r. o rachunkowości (tekst jednolity Dz. U. z 2009 r. Nr 152, poz. 1223), ustawa z dnia 29 stycznia 2004 r. Prawo zamówień publicznych (Dz. U. z 2010 r. Nr 113, poz. 759 z późn. zm.), ustawa z dnia 30 kwietnia 2004 r. o postępowaniu w sprawach dotyczących pomocy publicznej (tekst jednolity Dz. U. z 2007 r. Nr 59, poz. 404), Ustawa z dnia 27 kwietnia 2001 r. Prawo Ochrony Środowiska (Dz. U. z 2008 r. Nr 25, poz. 150 z późn. zm.,) ustawa z dnia 11 marca 2004 r. o podatku od towarów i usług (Dz. U. Nr 54, poz. 535 z późń. zm.) oraz rozporządzenia wykonawcze lub wytyczne do nich,
- 2) odpowiednie reguły i zasady wynikające z Programu.

#### **§ 21.**

Instytucja Zarządzająca RPOWŚ na lata 2007-2013 zobowiązuje się do stosowania w szczególności przepisów ustawy z dnia 29 sierpnia 1997 r. o ochronie danych osobowych (Dz. U. z 2002 r. Nr 101, poz. 926 z późń zm.), ustawy z dnia 6 września 2001 r. o dostępie do informacji publicznej (Dz. U. Nr 112, poz. 1198 z późn zm.) w zakresie, w jakim będzie wykorzystywać dane Beneficjenta i posiadane informacje związane z realizacją projektu i niniejszych Warunków do celów związanych z zarządzaniem i wdrażaniem Programu, a w szczególności monitoringiem, sprawozdawczością, kontrolą, audytem oraz ewaluacją.

#### **§ 22.**

- 1. Wszelkie wątpliwości związane z realizacją niniejszych Warunków wyjaśniane będą przez Instytucję Zarządzającą RPOWŚ na lata 2007-2013 i Beneficjenta w formie pisemnej.
- 2. Spór powstały w związku z realizacją Warunków, Instytucja Zarządzająca RPOWŚ na lata 2007-2013 i Beneficjent będą się starały rozwiązywać w drodze wzajemnych konsultacji i negocjacji, potwierdzających w formie pisemnej stanowiska Instytucji Zarządzającej RPOWŚ na lata 2007-2013 i Beneficjenta.
- 3. Instytucja Zarządzającą RPOWŚ na lata 2007-2013 i Beneficjent podają następujące adresy dla wzajemnych doręczeń dokumentów, pism i oświadczeń składanych w toku wykonywania niniejszych Warunków:
	- a) Instytucja Zarządzająca RPOWŚ na lata 2007-2013: Zarząd Województwa Świętokrzyskiego, Urząd Marszałkowski Województwa Świętokrzyskiego, Departament Funduszy Strukturalnych, Al. IX Wieków Kielc 3, 25-516 Kielce,
	- b) Beneficjent: **Regionalne Centrum Naukowo-Technologiczne z siedzibą Podzamcze 45, 26-060 Chęciny**.
- 4. Wszelkie dokumenty, pisma i oświadczenia przesłane na adresy wskazane w ust. 3 uznaje się za skutecznie doręczone, niezależnie od tego, czy dokumenty, pisma i oświadczenia zostały rzeczywiście odebrane.

**§ 23.** 

Niniejsze warunki zostały sporządzone w dwóch jednobrzmiących egzemplarzach.

# **§ 24.**

Warunki wchodzą w życie z dniem podjęcia Uchwały.

# **§ 2.**

Pozostałe postanowienia warunków pozostają bez zmian.

# **§ 3.**

Aneks wchodzi w życie z dniem podjęcia Uchwały.

W imieniu Instytucji Zarządzającej RPOWŚ na lata 2007-2013:

………………………………….

………………………………………………………